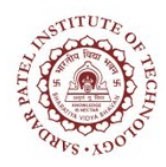

## **Sardar Patel Institute of Technology**

Bhavan's Campus, Munshi Nagar, Andheri (West), Mumbai-400058-India (Autonomous Institute Affiliated to University of Mumbai)

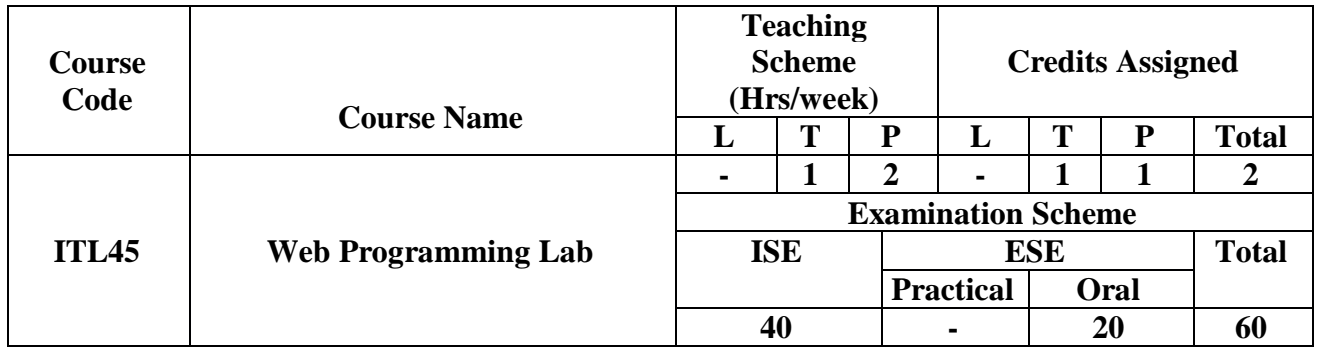

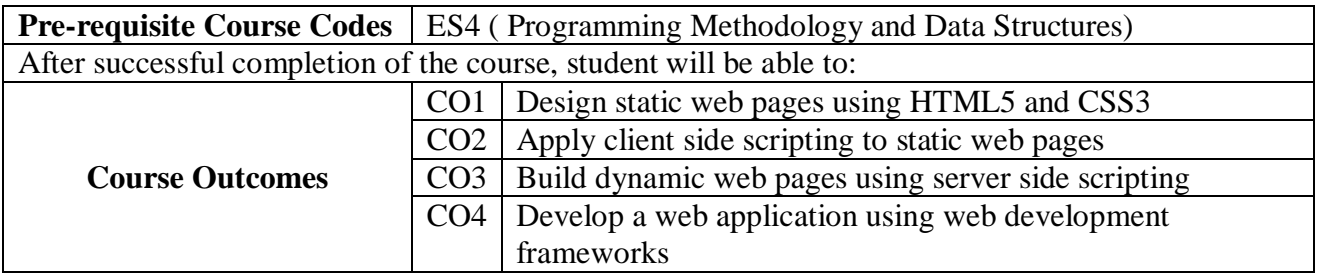

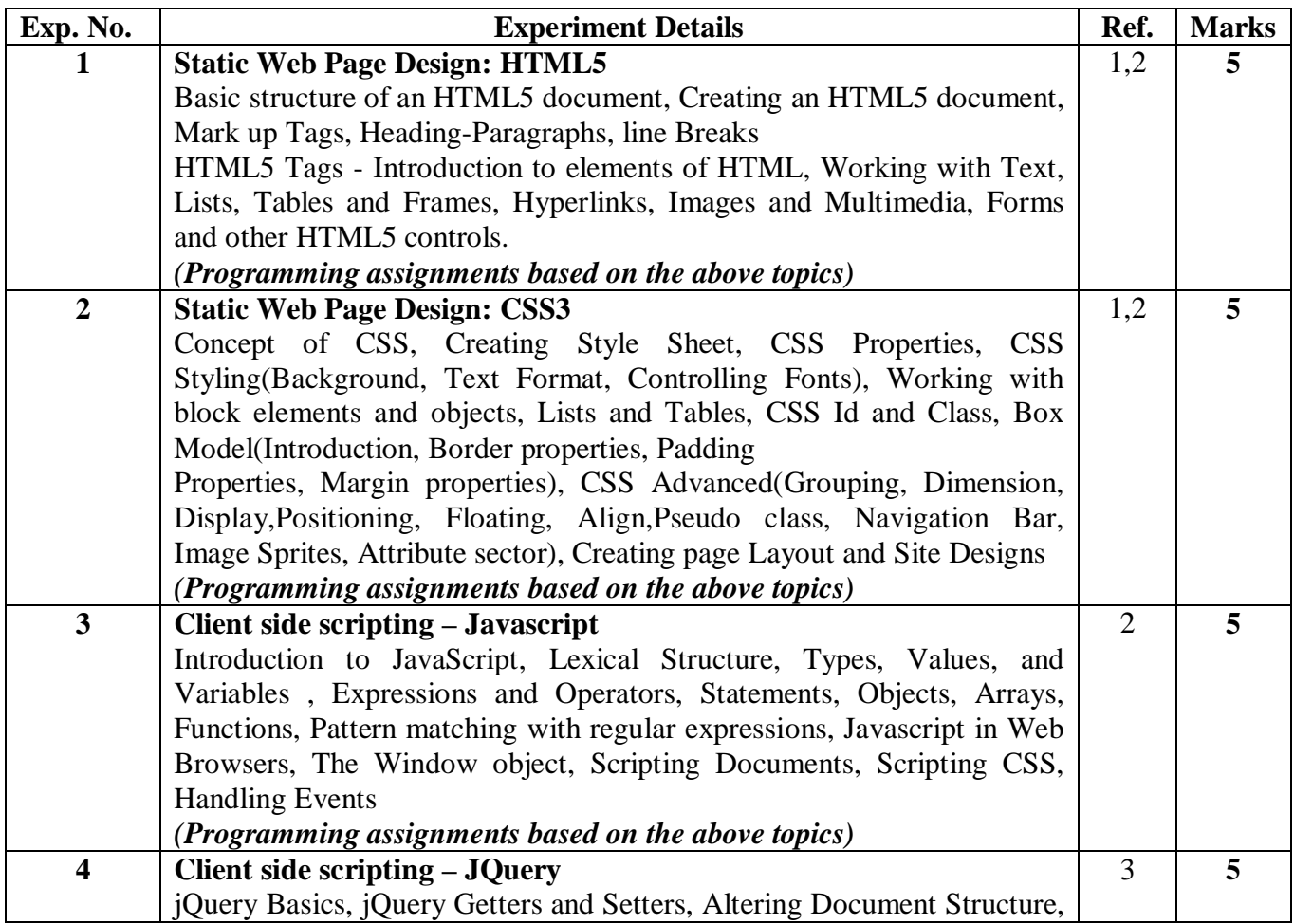

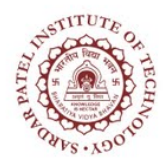

## **Sardar Patel Institute of Technology**

Bhavan's Campus, Munshi Nagar, Andheri (West), Mumbai-400058-India (Autonomous Institute Affiliated to University of Mumbai)

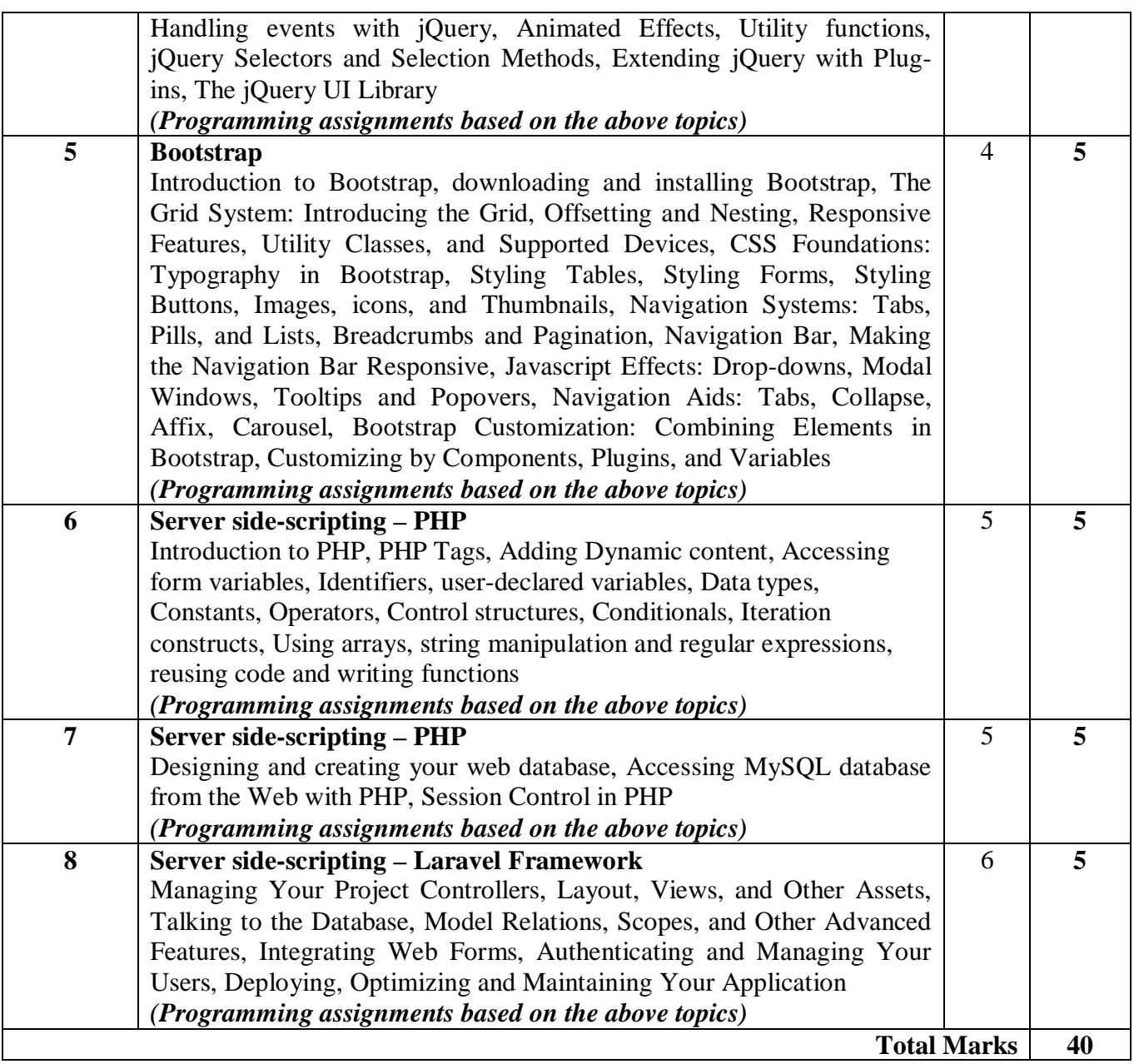

## **References:**

- 1. J. Millman and A. Grabel, "*Head First HTML and CSS*", 2<sup>nd</sup> edition, O' Reilly, 2012.
- 2. Ben Frain, "Responsive Web design with HTML5 and CSS3", 2<sup>nd</sup> edition, PACKT Publishing Ltd.
- 3. David Flanagan, "Javascript: The Definitive Guide", 6<sup>th</sup> edition, O' Reilly, 2011.
- 4. Jennifer Kyrnin, "SAMS Teach Yourself Bootstrap in 24 hours", 1<sup>st</sup> edition, Pearson Education, 2016.
- 5. L. Welling and L. Thomson, "*PHP and MySQL Web Development*", 5<sup>th</sup> edition, Addison Wesley,2016.
- 6. Martin Bean, *"Laravel 5 Essentials",* PACKT Publishing Ltd., 2015.